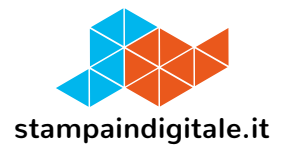

## **COME INSERIRE LA GRAFICA NEL TRACCIATO FUSTELLA**

Parma 2

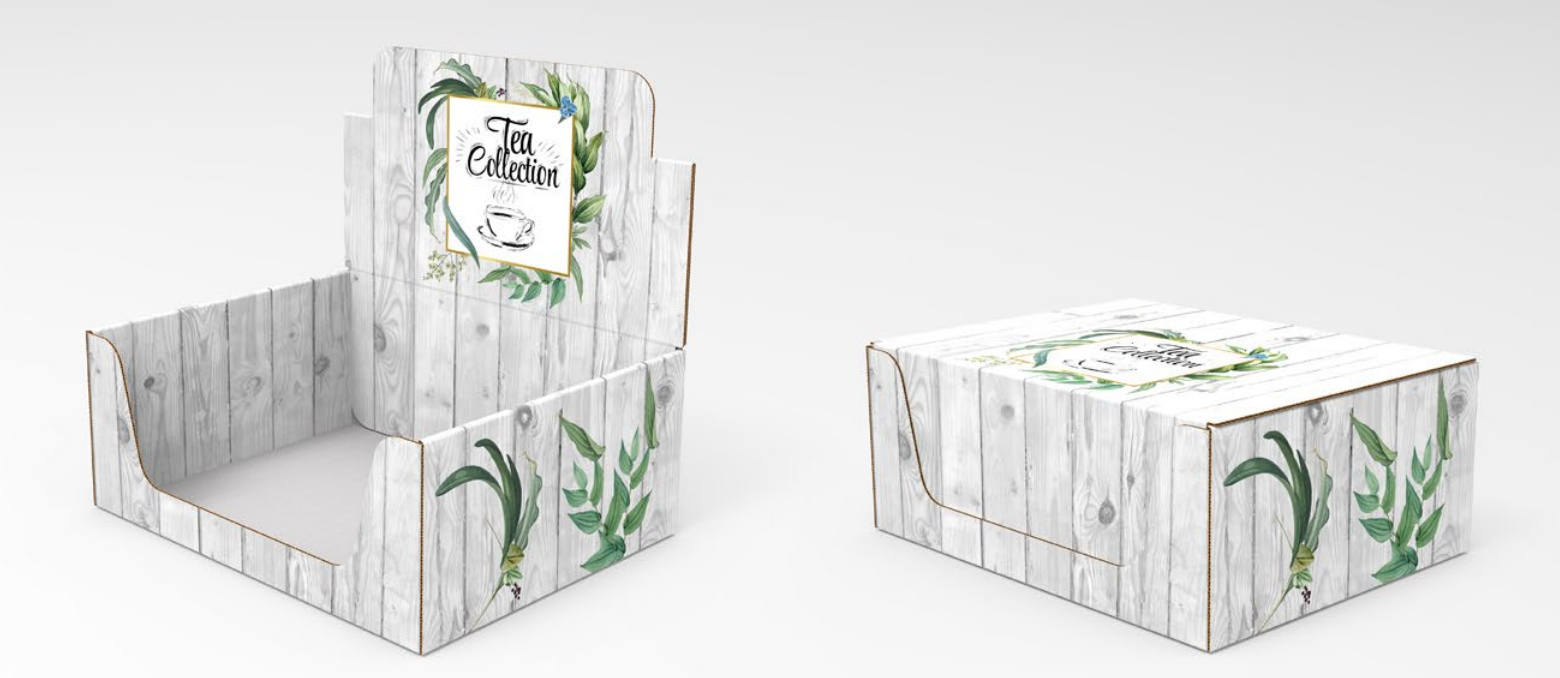

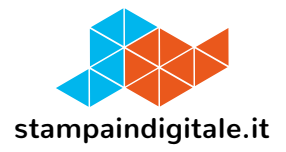

## **FUSTELLA**

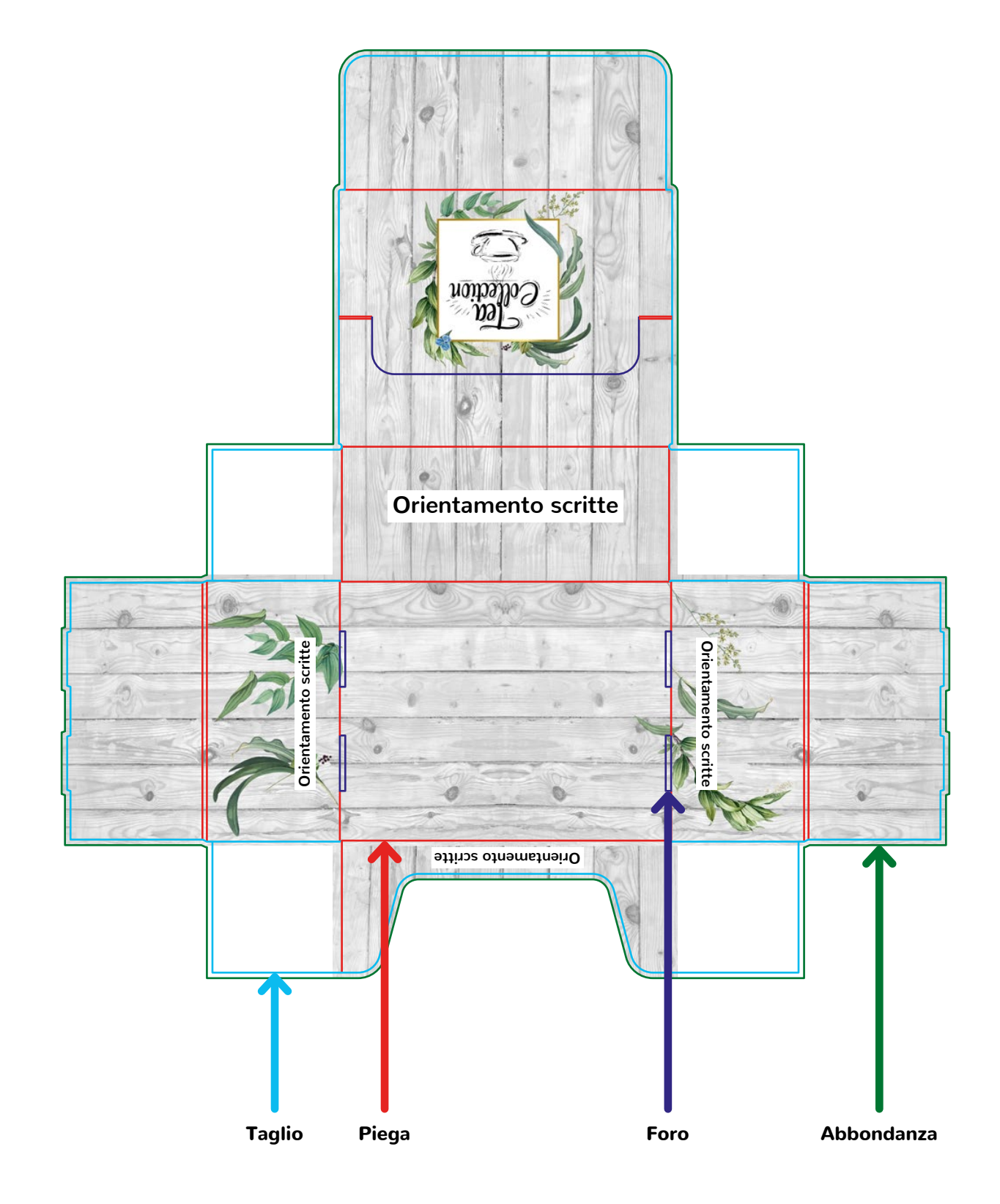